$( )$ 

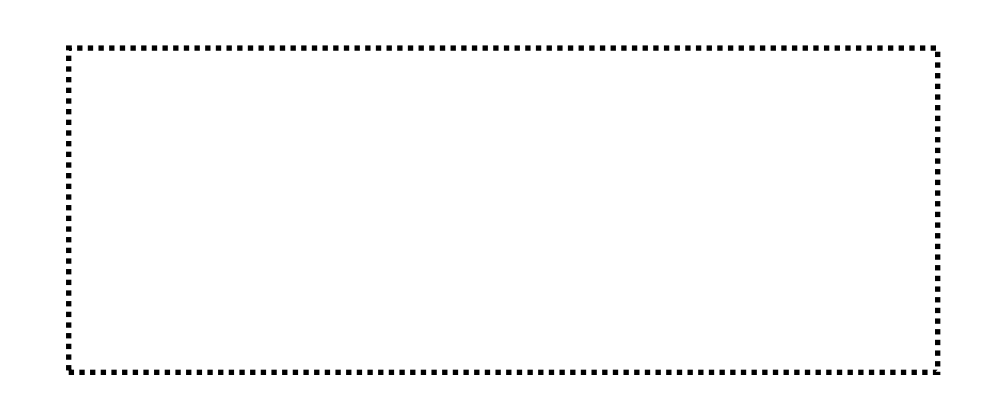

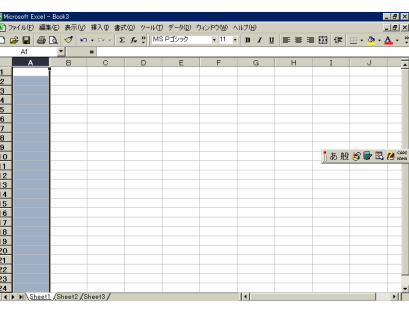

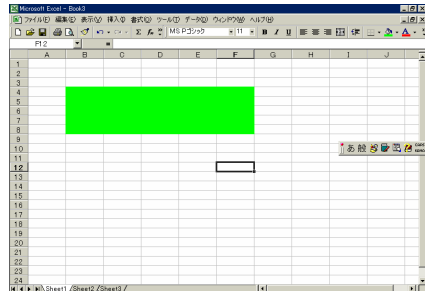

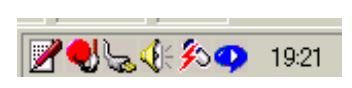

# 5教科の合計と平均

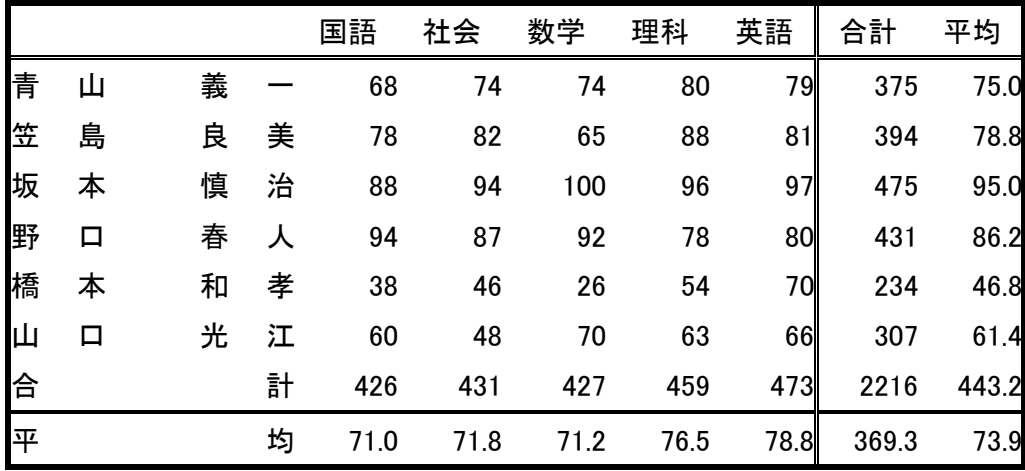

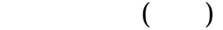

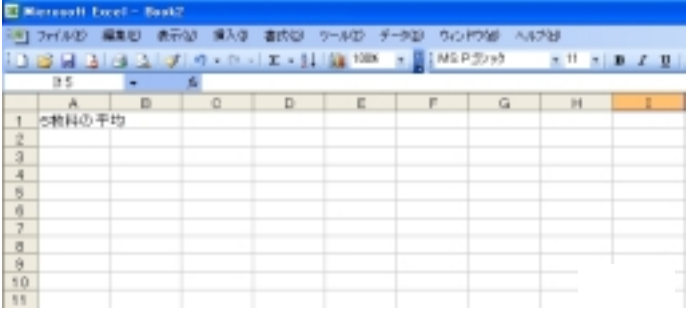

 $H10$ 

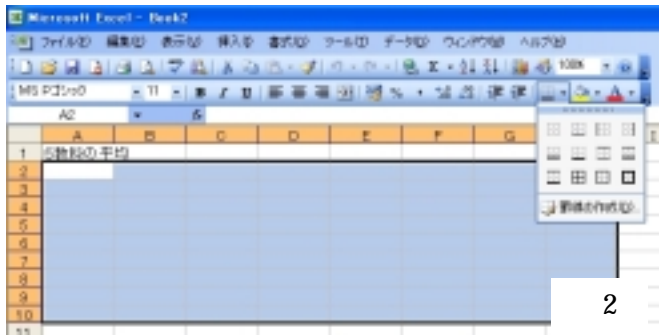

 $($ 

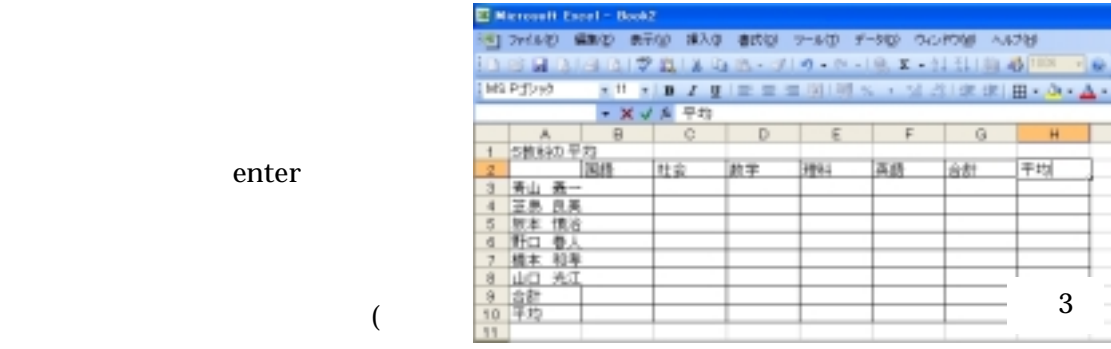

enter

)

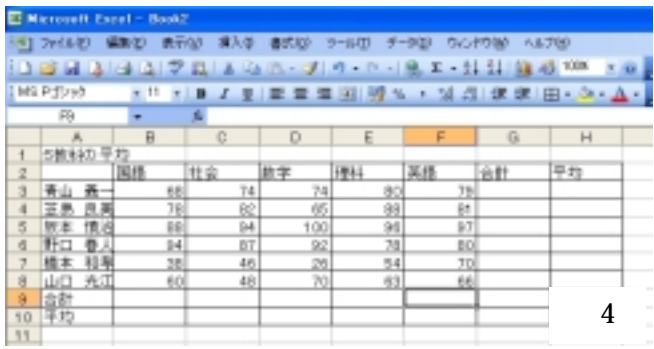

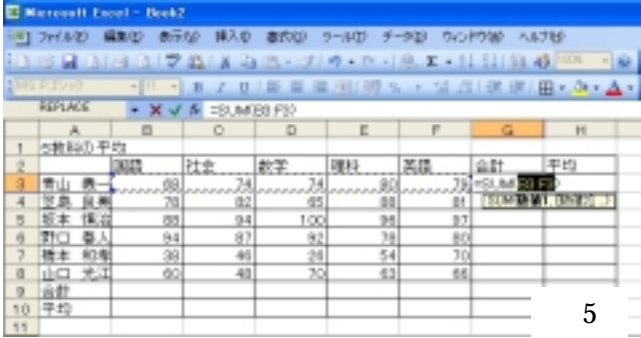

 $($ 

# Enter

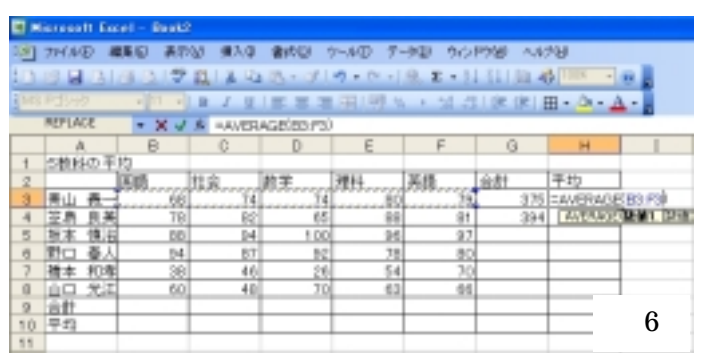

 $H3$ 

 $(A)$ 

したままます。<br>Enter

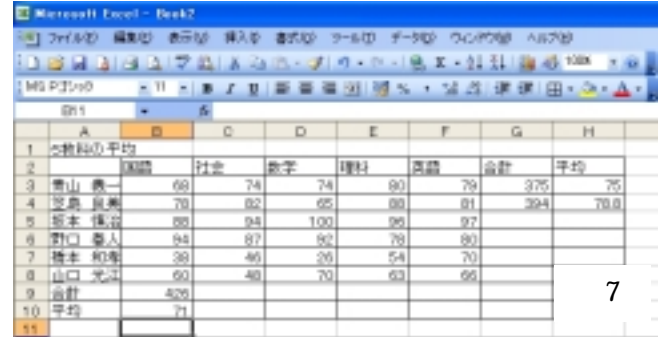

 $\overline{\mathbf{3}}$ 

Enter

 $(A)$ 

のセルの右下にマウスポインターを持っていきます。するとマウスポインターが+に変わ

 $($ 

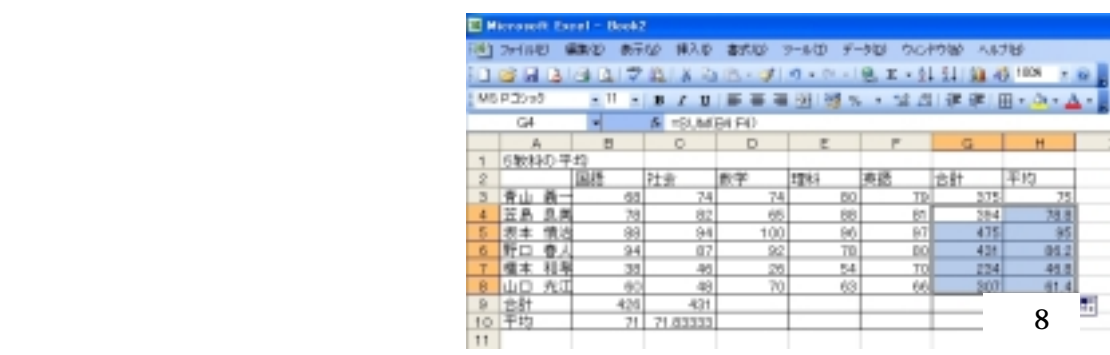

 $H4$ 

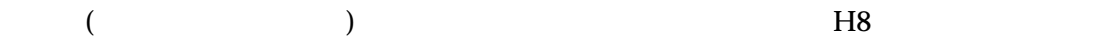

 $($ 

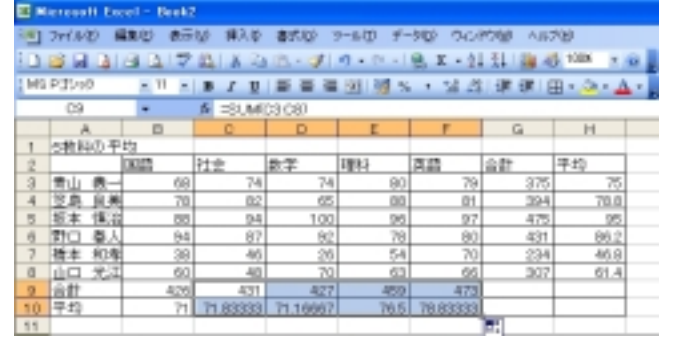

9

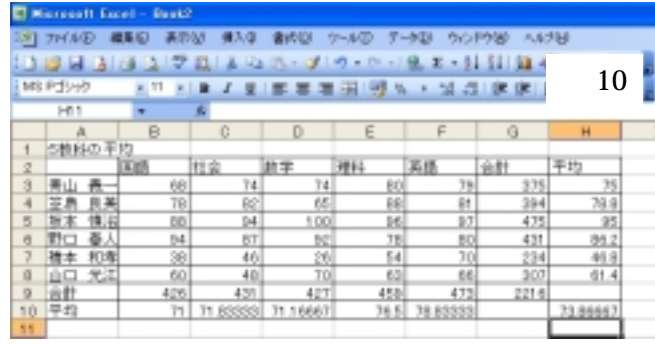

 $10$ 

 $( 10)$ 

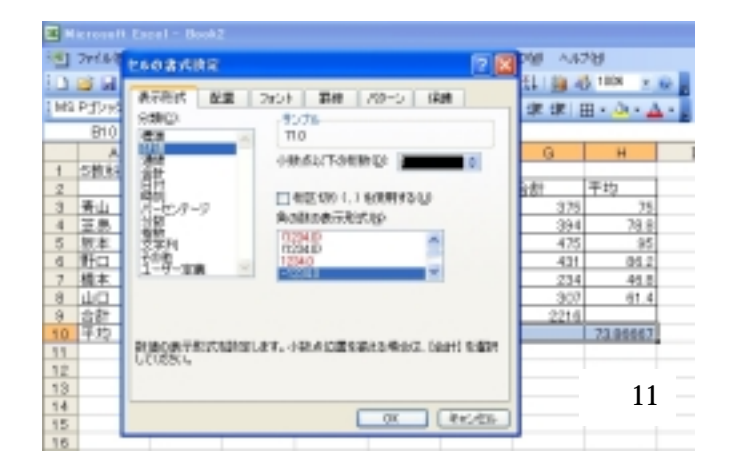

B10 10

Merceelt Encel - Beek2 O 21140 BRD BRM BAD BRM 2-50 F-90 00000 4578 19日1日1日17日より出し10~7月1日 Mi Pillvell KT KIM Z 世帯事業医選択・試験情報(田+の)  $\overline{100}$ ī. 弄  $\frac{A}{\text{SRHOD} + 1}$  $\Box$  $\overline{a}$  $G$  $H$  $\overline{E}$  $\overline{r}$ DEED REE 批字 **PRES JAB** att. **Fig**  $\begin{array}{c|c}\n & \rightarrow & \rightarrow \\
\hline\n & 100 \\
 & \rightarrow & \n\end{array}$  $rac{375}{475}$  $\begin{array}{r|l} 0.87 \\ \hline 75.0 \\ \hline 70.0 \\ \hline 95.0 \\ \hline 99.2 \\ \hline 99.2 \\ \hline 40.8 \\ \hline \end{array}$  $rac{8}{8}$  $\frac{79}{97}$  $\frac{68}{10}$  $\overline{14}$  $\frac{1}{2}$ **BB**  $rac{8}{47}$  at  $\frac{8}{17}$  $\frac{14}{38}$  $rac{87}{40}$  $rac{78}{54}$  $\frac{80}{70}$  $rac{431}{234}$  $\frac{40}{451}$  $\frac{6}{450}$  $rac{66}{473}$  $rac{60}{426}$ E 12算 10 71.0  $712$ 76.5

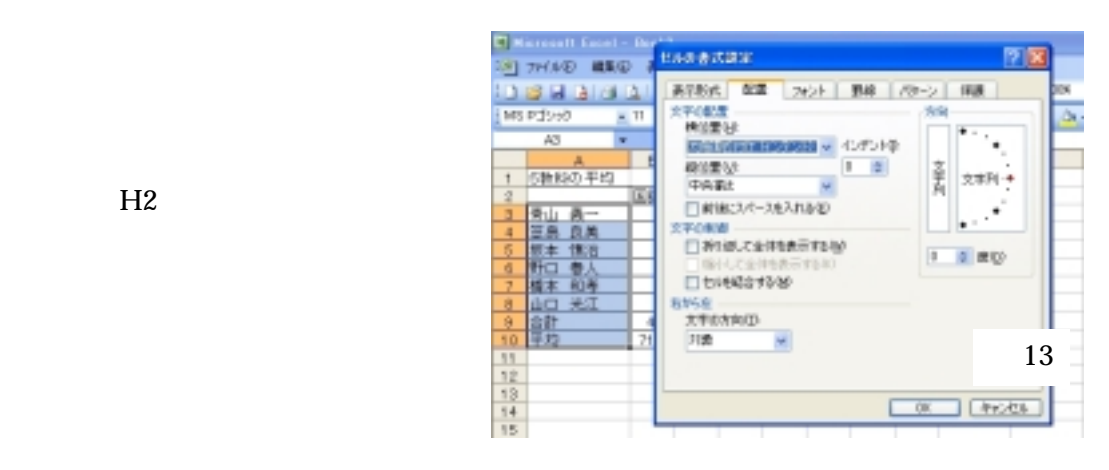

 $(13)$ 

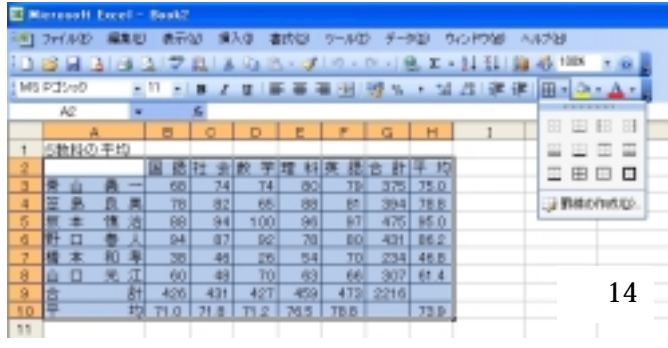

(x)  $(14)$ 

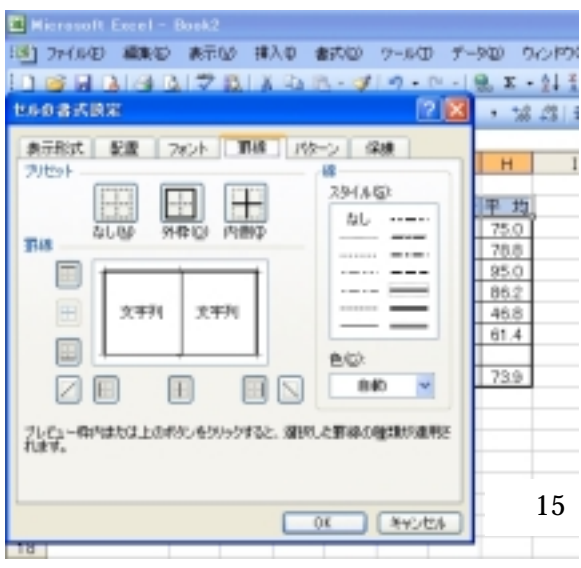

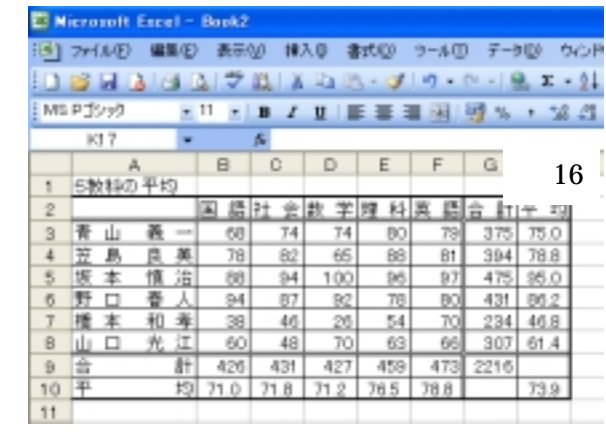

 $\sum$  Enter

 $( 15)$ 

 $( 16)$ 

| <b>No</b>               | 月日    | 摘要       | 収入      | 支出     | 残高      |
|-------------------------|-------|----------|---------|--------|---------|
| $\mathbf{1}$            | 4月1日  | 繰越       | 150,000 |        | 150,000 |
| $\overline{2}$          | 4月4日  | パチンコ     | 2,000   |        | 152,000 |
| 3                       | 4月5日  | 買物       |         | 12,480 | 139,520 |
| $\overline{\mathbf{4}}$ | 4月10日 | ガソリン     |         | 2,413  | 137,107 |
| 5                       | 4月11日 | 文庫本      |         | 580    | 136,527 |
| $6\phantom{a}$          | 4月12日 | 小遣い      | 20,000  |        | 156,527 |
| $\overline{7}$          | 4月13日 | 買物       |         | 24,623 | 131,904 |
| 8                       | 4月16日 | ガム       |         | 182    | 131,722 |
| 9                       | 4月18日 | 外食(ラーメン) |         | 750    | 130,972 |
| 10                      | 4月22日 | アイスクリーム  |         | 262    | 130,710 |
| 11                      | 4月26日 | 競馬       | 2,000   |        | 132,710 |
| 12                      | 4月28日 | 寄付(緑の羽根) |         | 1,000  | 131,710 |
| 13                      |       |          |         |        |         |
| 14                      |       |          |         |        |         |
| 15                      |       |          |         |        |         |
| 16                      |       |          |         |        |         |
| 17                      |       |          |         |        |         |
| 18                      |       |          |         |        |         |
| 19                      |       |          |         |        |         |
| 20                      |       |          |         |        |         |
| 合計                      |       |          | 174,000 | 42,290 |         |

お小遣い帳

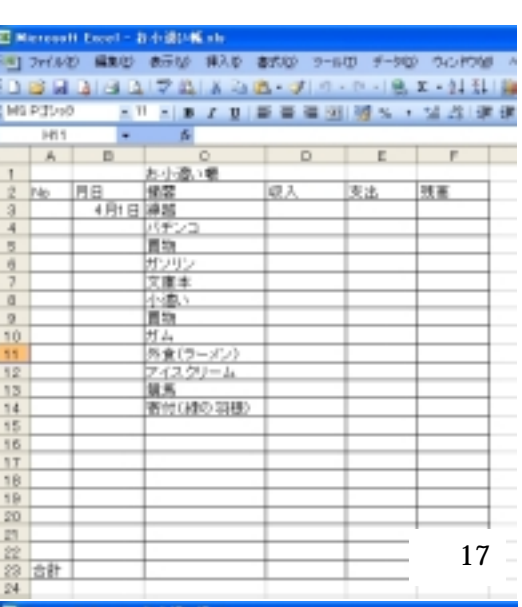

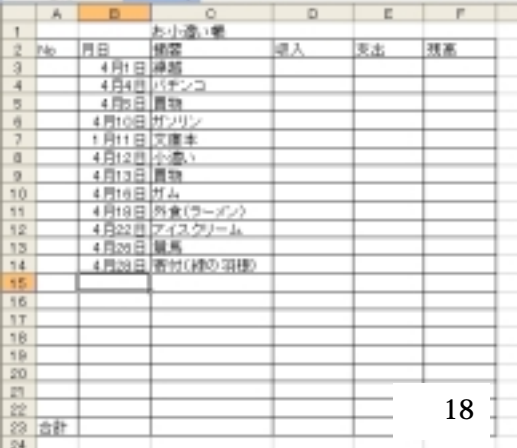

-<br>그리고(MO SED STO NAD STO 9~40 카-90 00/030 )<br>- 그 글 글 글 글 그 것 같 수 있 = 그 글 = 이 - 이 - 오 고 - 21.11 일<br>- 그 글 글 글 그 그 고 또 그 글 글 글 경 도 - 그 크 (21.21.21)

|                | AG)<br>۰ | 图1             |    |    |                |
|----------------|----------|----------------|----|----|----------------|
|                | A.<br>D. | Ō.             | D. | E  | $\overline{p}$ |
| 1              |          | お小面小糖          |    |    |                |
| ź<br>No.       | IH B     | 锦器             | 地入 | 支出 | 現高             |
| $\frac{3}{4}$  | 13       | 4月1日講話         |    |    |                |
|                |          | 4月4日 バチンコ      |    |    |                |
| 5              |          | 4月5日 圆物        |    |    |                |
| ğ              |          | 4月10日 ガンリン     |    |    |                |
| 7              |          | 1月11日 文庫本      |    |    |                |
| ā              |          | E6002-CF       |    |    |                |
| $\overline{2}$ |          | 連続データ(2)       |    |    |                |
| 10             |          |                |    |    |                |
| 11<br>12       |          | BANG - TC400D  |    |    |                |
| 13             |          | 表式なしコピー ワィルスロー |    |    |                |
| 14             |          | 後書子ー3 日間空印     |    |    |                |
| 15             |          | 建徳データ 6番日単位20点 |    |    |                |
| 16             |          | 連続データ(开業団分20)  |    |    |                |
| 1T             |          |                |    |    |                |
| 18             |          | 建退了一到平整(210)   |    |    |                |
| 19             |          | 通语子一九 功能/心儿    |    |    |                |
| 20             |          | 保证F-3 编型(D)    |    |    |                |
| 23.            |          | 連続データとし        |    |    |                |
| 詮              |          |                |    |    | 19             |
| 29             | 合計 11    |                |    |    |                |
| 24             |          |                |    |    |                |

 $(17)$ 

 $1$ 

 $10$ B4 B15  $4/1$  4-1

 $A3$  $A3$ 

 $A22$ 

 $( 19)$ 

エクセルの基礎 11

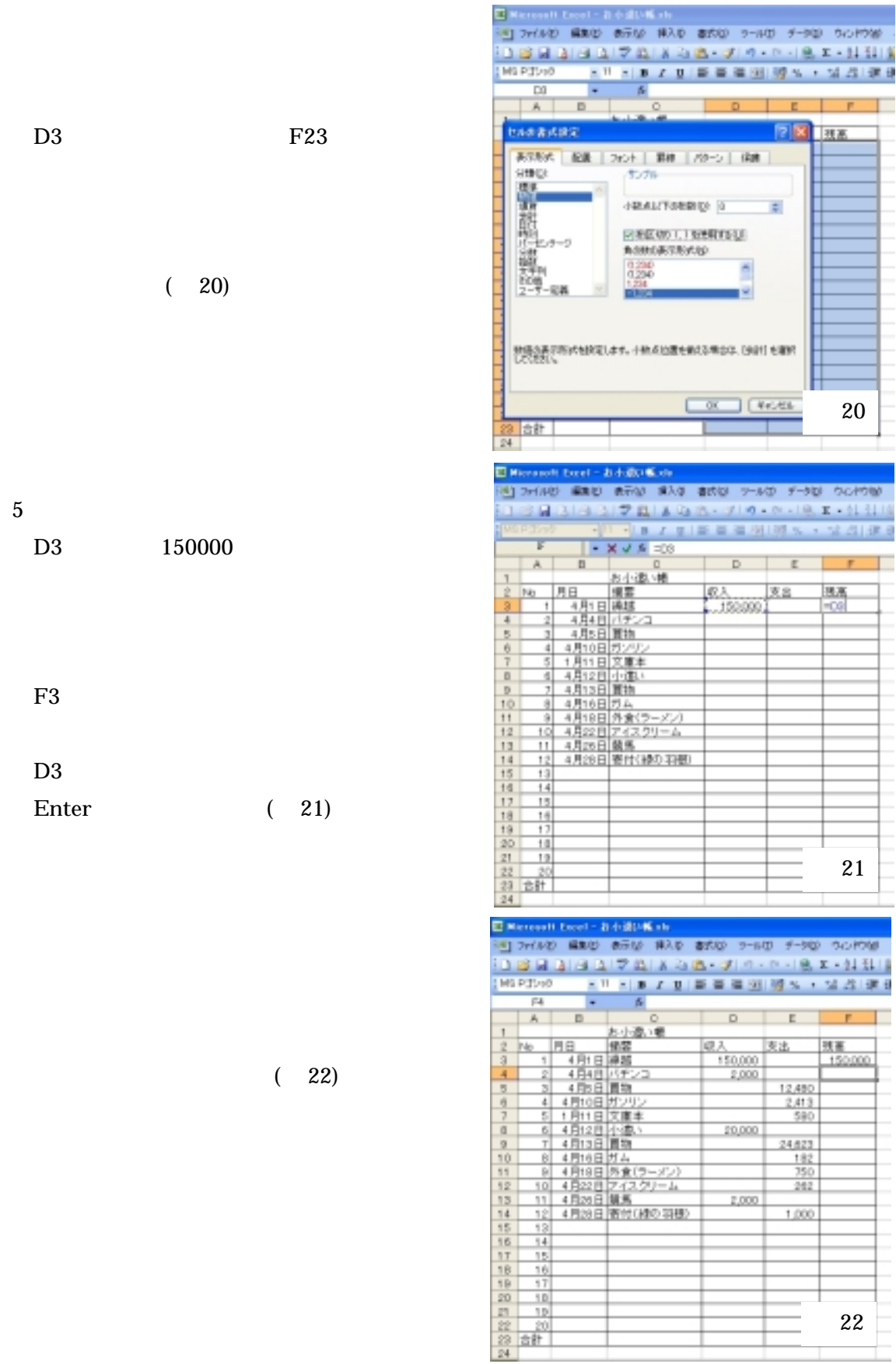

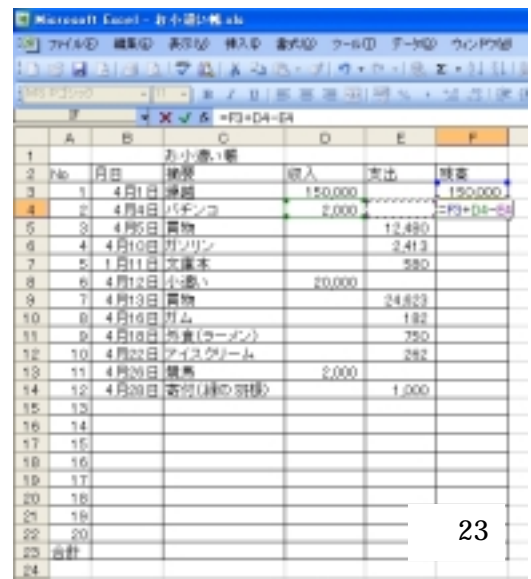

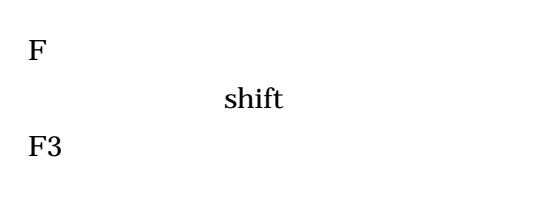

 $D4$ 

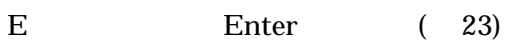

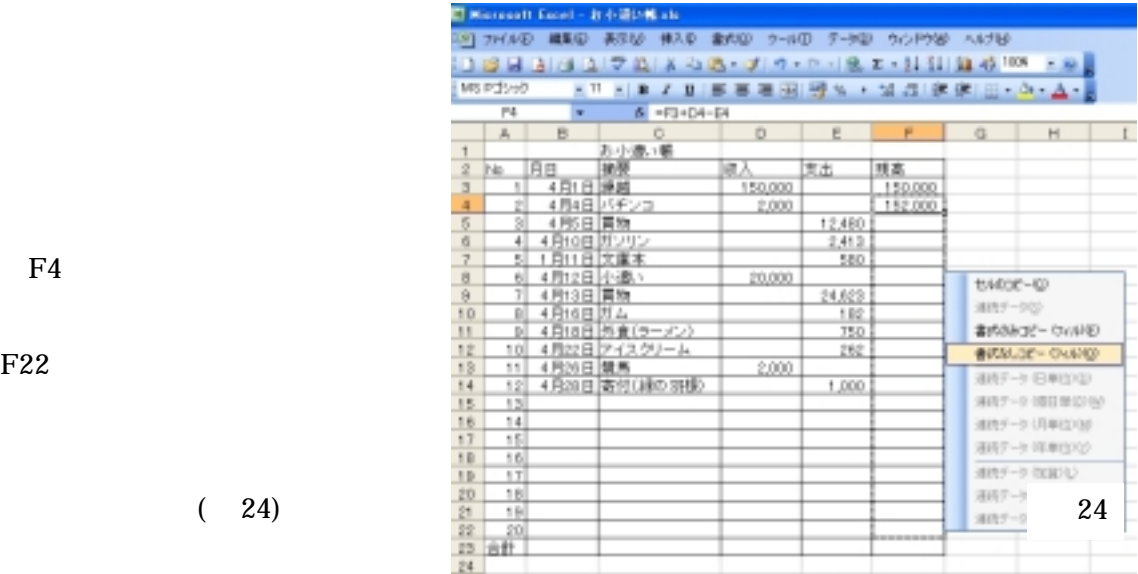

 $F22$ 

 $F4$ 

 $(24)$ 

13 20

if(b4="","",f3+d4 e4)

# if(b4="","",f3+d4 e4)  $B4($  $f3+d4$  e4

 $\rm{F4}$ 

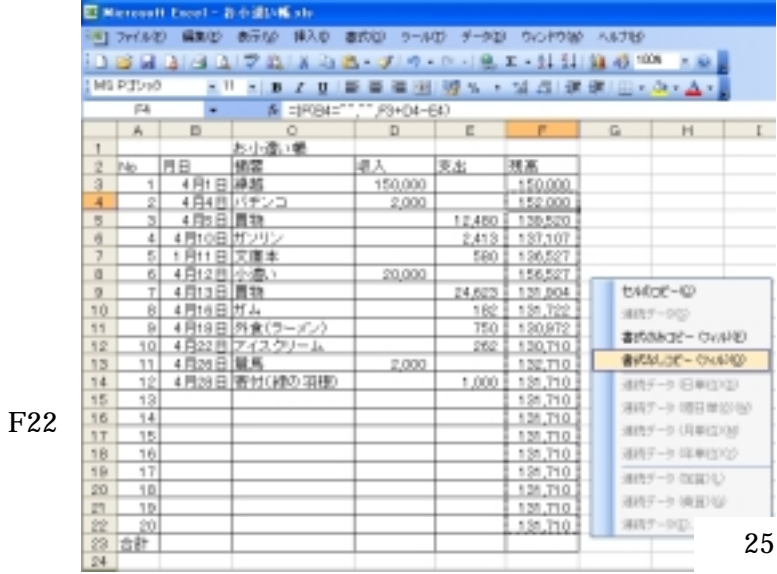

 $F4$ 

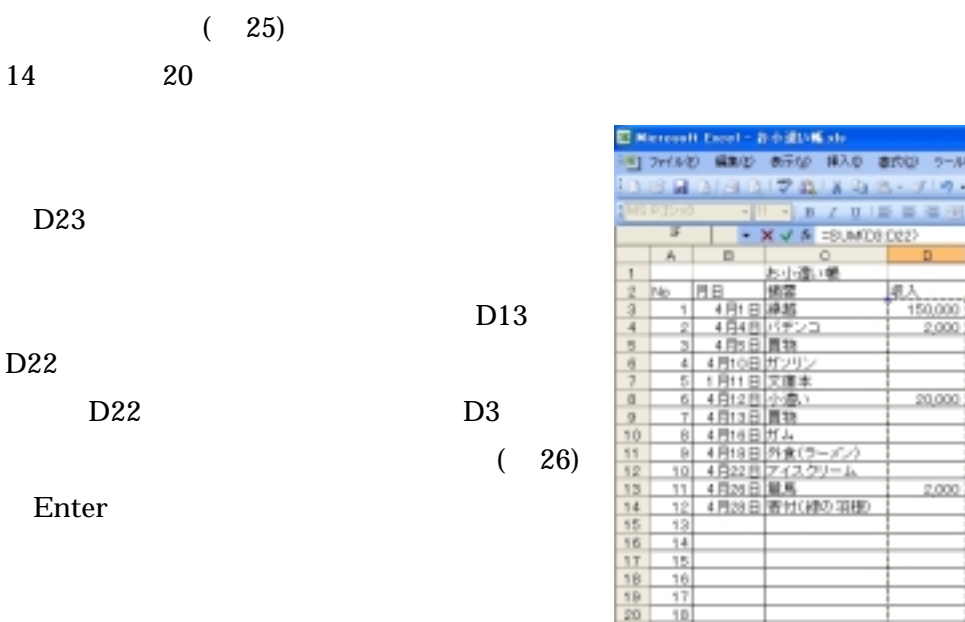

 $\frac{1}{2}$ 20

书台

26

**F-92** 00-099  $9. x - 11$  $^{12}$  $E$   $F$ 

156,527<br>
162, 131, 004<br>
162, 150, 150, 150<br>
162, 150, 150, 150<br>
150, 150, 170<br>
1,000<br>
150, 170

支出

=SUM030222<br>| SUM0301, 0151-21

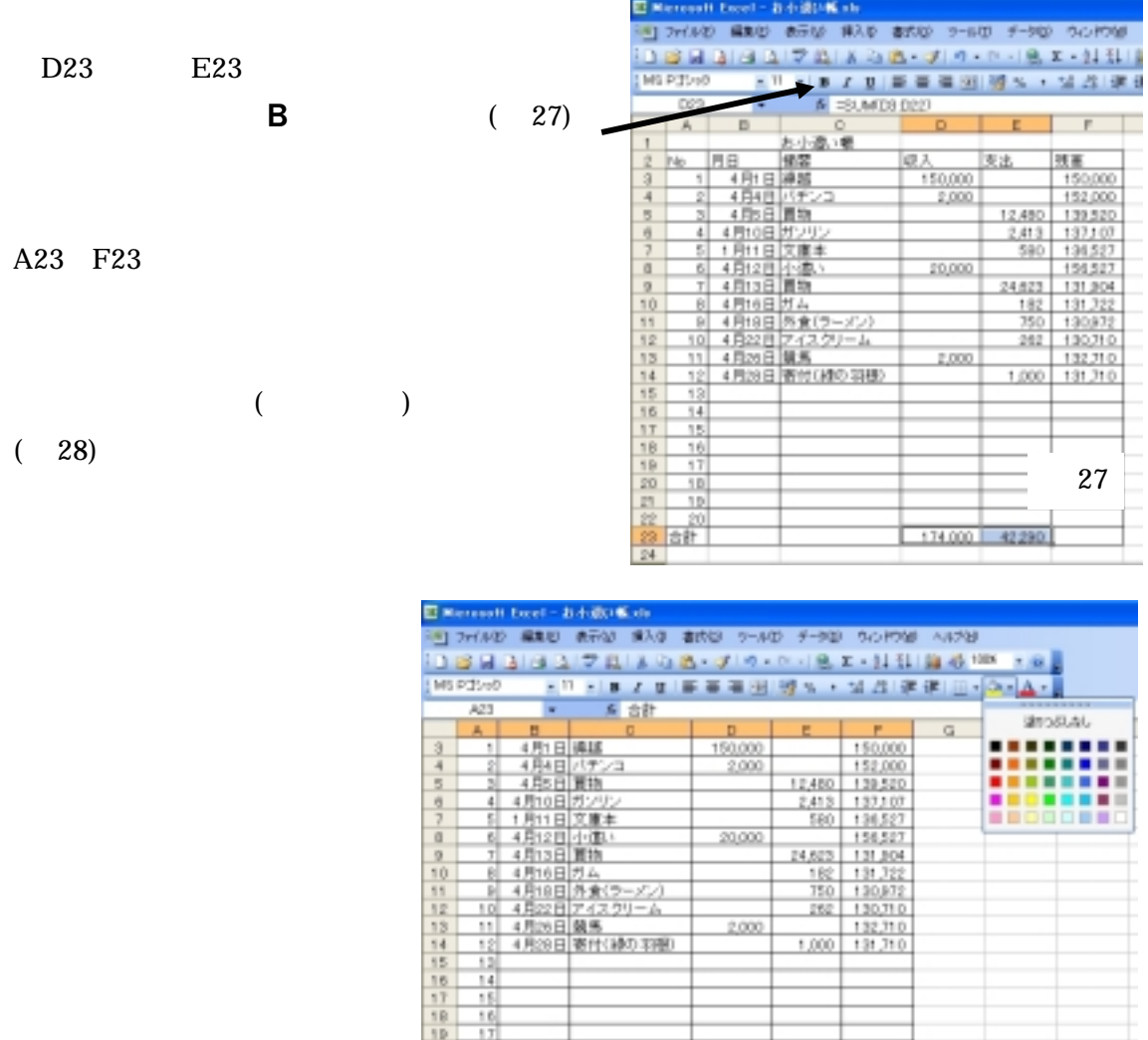

http://www.hakodate.gr.jp/sasaki/

174,000 42,290

28